### **REPUBLIK INDONESIA KEMENTERIAN HUKUM DAN HAK ASASI MANUSIA**

# **SURAT PENCATATAN CIPTAAN**

Dalam rangka pelindungan ciptaan di bidang ilmu pengetahuan, seni dan sastra berdasarkan Undang-Undang Nomor 28 Tahun 2014 tentang Hak Cipta, dengan ini menerangkan:

Nomor dan tanggal permohonan : EC00202224652, 13 April 2022

### **Pencipta**

Nama : **Amal, S.Pi, M.Si., Ph.D., Dr. Wahidah Sanusi, S.Si., M.Si. dkk**

 $\Gamma_{\rm J}$ 

Alamat : Jln. A.P. Pettarani, Makassar, SULAWESI SELATAN, 90222 Kewarganegaraan / / / / / / / / / / / / / / / / Indonesia

**Pemegang Hak Cipta**

Kewarganegaraan / **Indonesia** 

Tanggal dan tempat diumumkan untuk pertama kali di wilayah Indonesia atau di luar

Jenis Ciptaan / **Peta** 

wilayah Indonesia

# Nama : **UNIVERSITAS NEGERI MAKASSAR**

Alamat /////Sim. A.P. Pettarani, Makassar, SULAWESI SELATAN, 90222

Judul Ciptaan : **Peta Kawasan Mangrove Sebagai Kawasan Budidaya Di Desa Pajakukang Kecamatan Bontoa, Kabupaten Maros, Sulawesi Selatan**

 $\mathbf{I}_{\mathbf{I}}$ 

 $\Delta$ 

: 1 Maret 2022, di Makassar

Jangka waktu pelindungan : Berlaku selama hidup Pencipta dan terus berlangsung selama 70 (tujuh puluh) tahun setelah Pencipta meninggal dunia, terhitung mulai tanggal 1 Januari tahun berikutnya.

Nomor pencatatan : 000340133

adalah benar berdasarkan keterangan yang diberikan oleh Pemohon. Surat Pencatatan Hak Cipta atau produk Hak terkait ini sesuai dengan Pasal 72 Undang-Undang Nomor 28 Tahun 2014 tentang Hak Cipta.

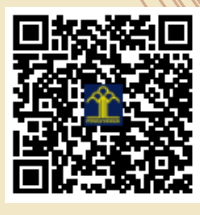

a.n Menteri Hukum dan Hak Asasi Manusia Direktur Jenderal Kekayaan Intelektual u.b. Direktur Hak Cipta dan Desain Industri

> Anggoro Dasananto NIP.196412081991031002

Disclaimer:

IJ

Dalam hal pemohon memberikan keterangan tidak sesuai dengan surat pernyataan, Menteri berwenang untuk mencabut surat pencatatan permohonan.

## **LAMPIRAN PENCIPTA**

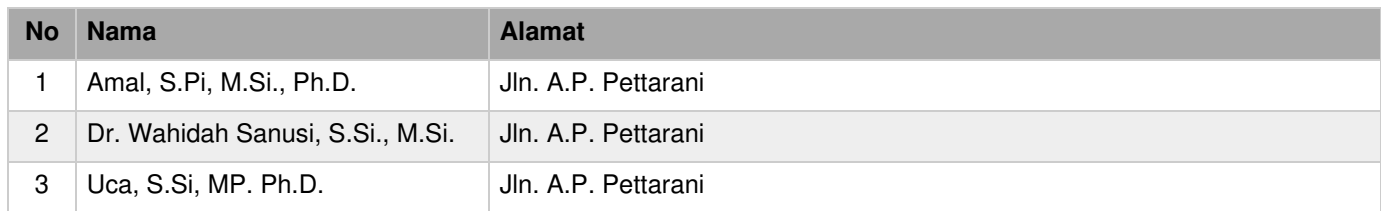

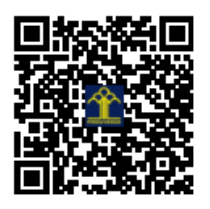

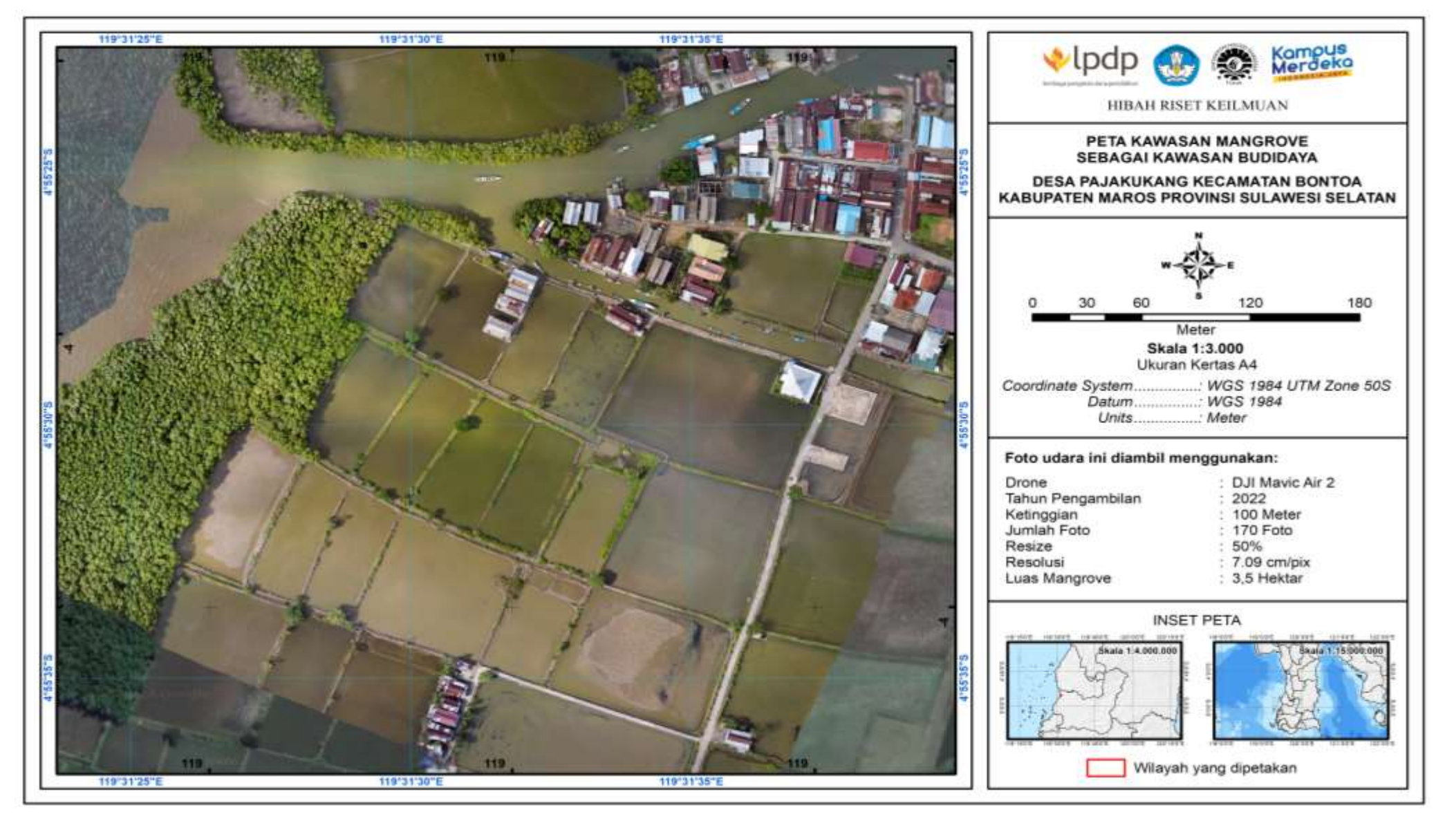

- Luas kawasan budidaya yang terpetakan adalah 3,5 Ha.
- Spesise mangrove yang dominan adalah *Rhizophora mucronata*, dan beberapa species yang ditemukan adalah *Rhizophora apiculta*, *Avicennia* sp, *Bruguiera* sp, *Lumnitzera* sp dan *sonneratia alba*
- Sumber peta bearsal dari foto udara menggunakan drone DJI Mavic Air 2S
- Hasil foto udara dianalisis menggunakan metode Orthophoto dengan aplikasi Agisoft 17.0
- Layout peta menggunakan ARCGIS 10.4